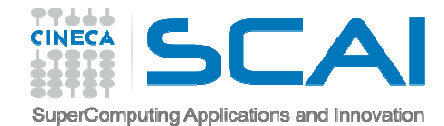

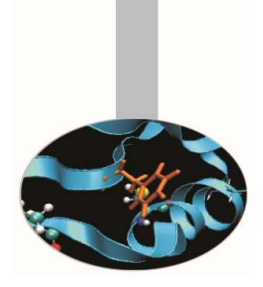

# Precisione dei dati

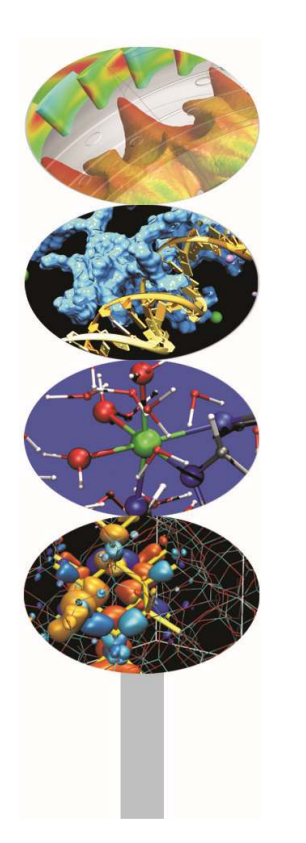

*Introduction to modern Fortran*

Maurizio Cremonesi, *CINECA*

*Maggio 2017*

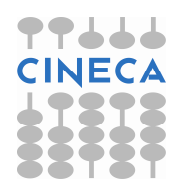

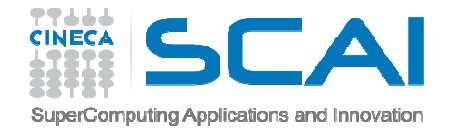

## Introduzione

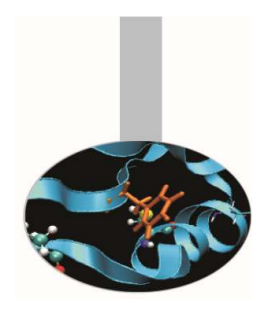

In Fortran abbiamo <sup>a</sup> disposizione **cinque tipi predefiniti** per dichiarare le variabili: INTEGER, REAL, COMPLEX, CHARACTER, LOGICAL.

Associati ai **tipi** ci sono le **specie**, definite tramite l'attributo KIND, che determinano anche la quantità di memoria da riservare.

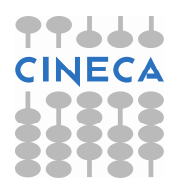

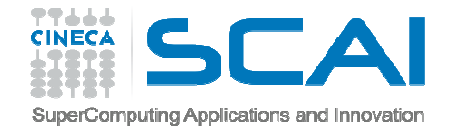

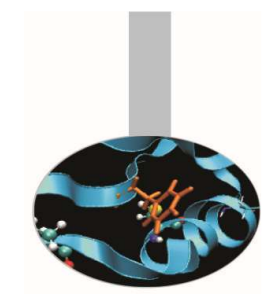

# Funzione KIND()

La funzione intrinseca KIND() ritorna un intero, dipendente dal sistema, corrispondente alla precisione richiesta.

Tale valore può essere assegnato, in fase di dichiarazione, <sup>a</sup> unPARAMETER oppure direttamente all'attributo KIND.

#### **Esempio:**

```
INTEGER, PARAMETER :: tipo_doppio = KIND(1.0D0) REAL(KIND=tipo_doppio) :: a,bREAL(tipo_doppio) :: c,d
REAL(KIND=KIND(1.0D0)) :: e,f
```
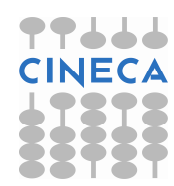

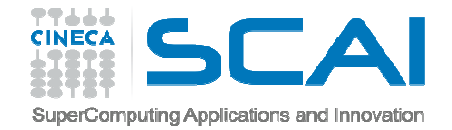

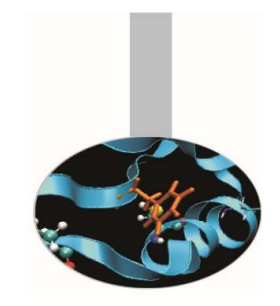

## Funzione KIND()

La funzione intrinseca KIND() può anche essere utilizzata per **verificare il kind** di una variabile.

### **Esempio:**

INTEGER, PARAMETER :: tipo\_doppio = KIND(1.0D0) REAL(KIND=tipo\_doppio) :: a,b,cWRITE(\*,\*) KIND(a), KIND(b), KIND(c)

### **Esempio portabilità codice:**

```
INTEGER, PARAMETER :: tipo_doppio = KIND(1.0D0) 
REAL(tipo_doppio) :: a,b,c !codice portabile REAL*8 :: d,e,f ! Sintassi f77 non assicura! la portabilità.
```
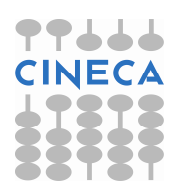

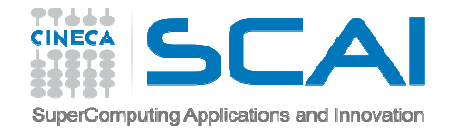

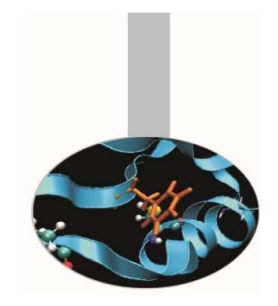

Qualora si intenda lavorare con valori reali, complessi <sup>e</sup> interi che richiedano una determinata precisione, indipendentemente dal sistema di calcolo utilizzato, il Fortran <sup>90</sup> mette <sup>a</sup> disposizione del programmatore due funzioni specifiche:

SELECTED\_REAL\_KIND() (reali <sup>e</sup> complessi)

SELECTED\_INT\_KIND() <mark>(interi)</mark>

Tramite queste funzioni <sup>è</sup> assicurata la portabilità del codice da una piattaforma ad un'altra, mantenendo la precisione richiesta.

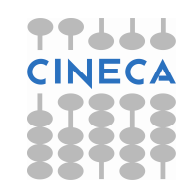

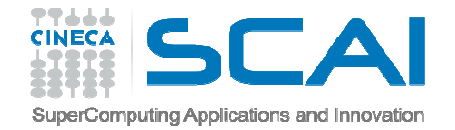

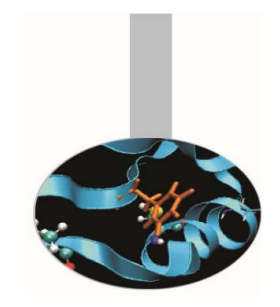

La funzione SELECTED\_REAL\_KIND(cifre,esp) si applica <sup>a</sup> reali <sup>e</sup> complessi. Essa riceve in argomento due interi che indicano rispettivamente il numero di cifre decimali ed il range dell'esponente <sup>e</sup> ritorna il kind che permette di rappresentare un numero con la precisione specifica.

#### **Esempio:**

```
INTEGER, PARAMETER :: i10 = && SELECTED_REAL_KIND (10,200) 
REAL (KIND = i10) :: a, b, c ! Le variabili a, b, c 
hanno almeno 10 cifre decimali di precisione e l'esponente nel range da -200 a +200.
```
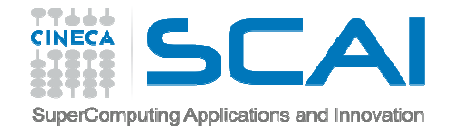

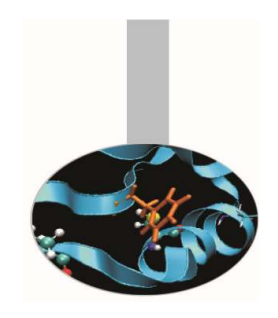

Si deve notare tuttavia che il valore di kind ritornato <sup>è</sup> quello predefinito per il sistema, perciò usualmente sarà la precisione semplice, doppia, estesa ed eventualmente la quadrupla.

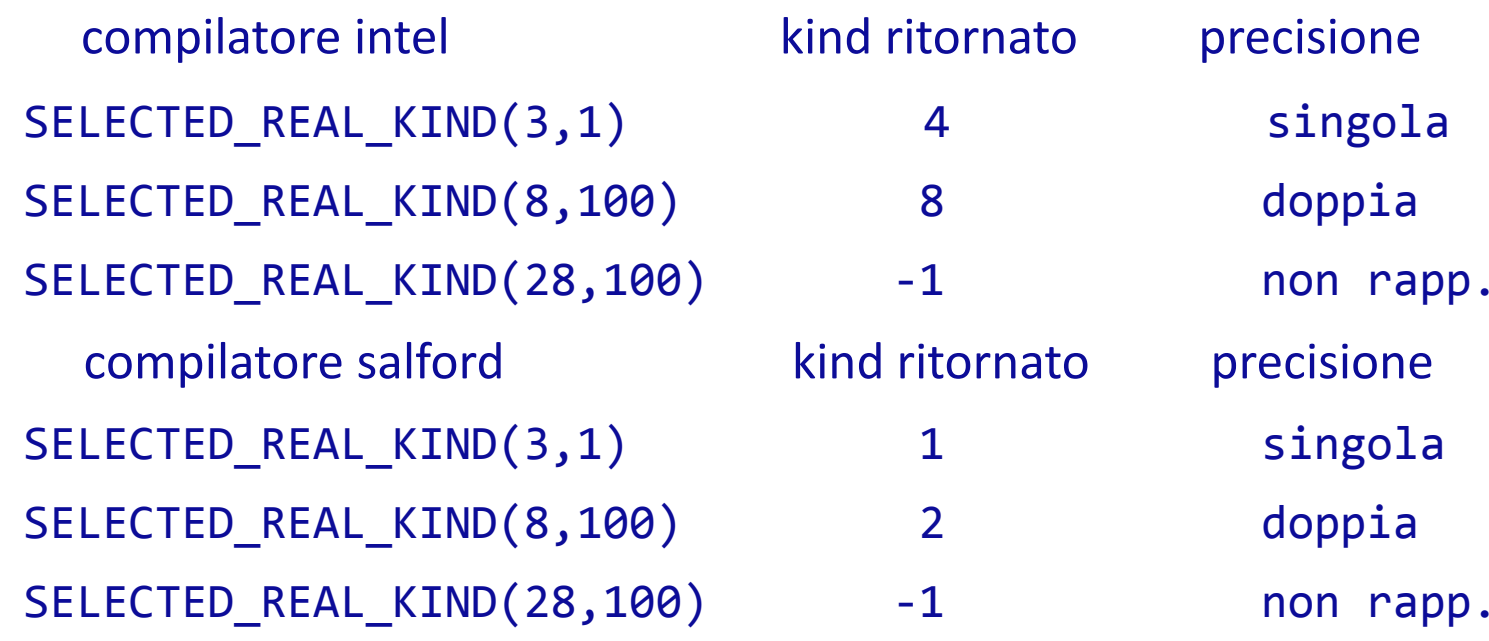

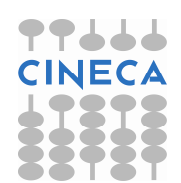

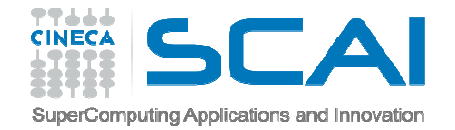

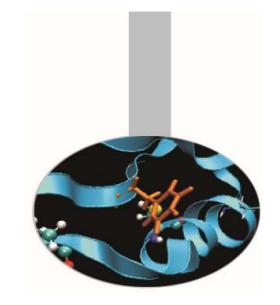

E' bene precisare che l'entità che specifica il KIND nelle dichiarazioni deve essere un PARAMETER. Essa può venire usata direttamente per specificare il KIND delle costanti che compaiono nel programma.

#### **Esempio:**

```
INTEGER, PARAMETER :: poca=SELECTED_REAL_KIND(3,1) 
INTEGER, PARAMETER :: molta=SELECTED_REAL_KIND(8,1)REAL(KIND=poca) :: a 
REAL(KIND=molta) :: da
```

```
a = 1.0 \text{ poca}
da = 1.0_molta
```
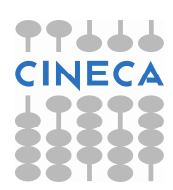

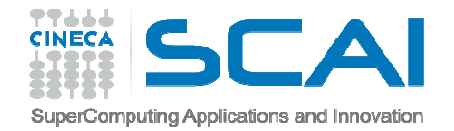

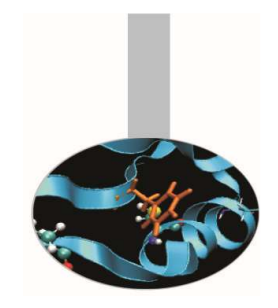

La funzione SELECTED\_INT\_KIND(esp) si applica alle variabili intere. Essa riceve in argomento un intero che indica il range dell'esponente <sup>e</sup> ritorna il kind che permette di rappresentare un numero con la precisione specificata.

### **Esempio:**

INTEGER, PARAMETER :: i8 = SELECTED\_INT\_KIND ( 8 ) INTEGER  $(KIND = i8) :: ia, ib, ic$ 

Le variabili ia, ib, ic avranno valori compresi fra  $-10^8$  e + $10^8\,$ 

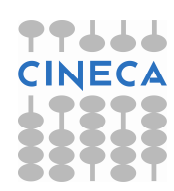

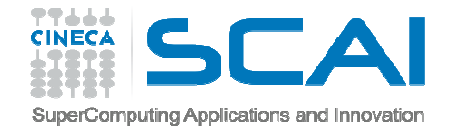

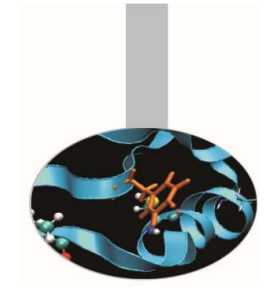

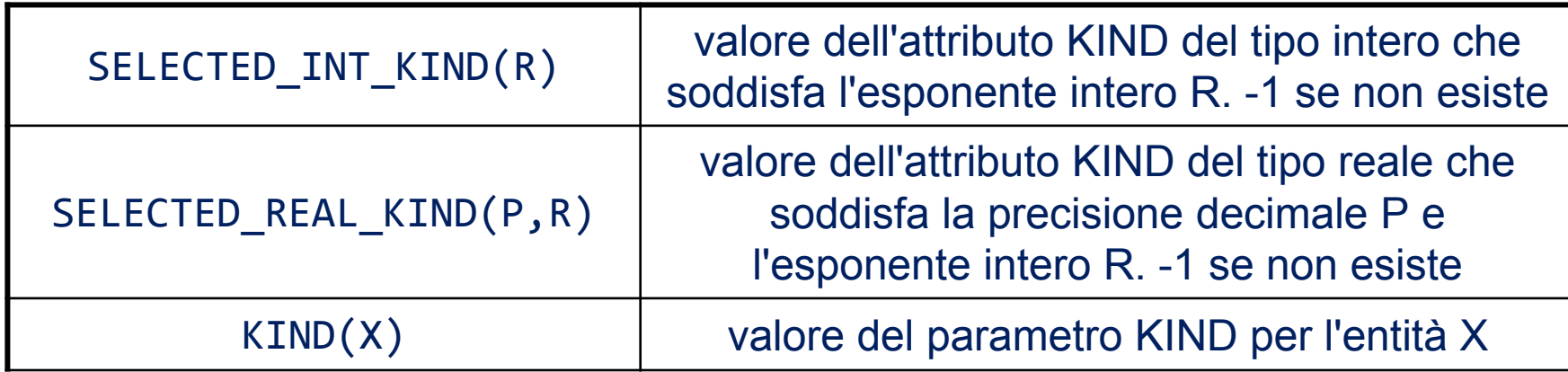

```
INTEGER, PARAMETER :: pr_r=SELECTED_REAL_KIND(8,100)INTEGER, PARAMETER :: pr_i=SELECTED_INT_KIND(8)REAL(KIND=pr_r) :: a REAL(KIND=pr_i) :: b WRITE(*,*) kind(a), kind(b)
```
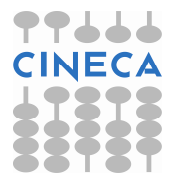

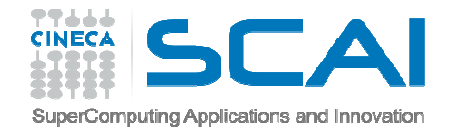

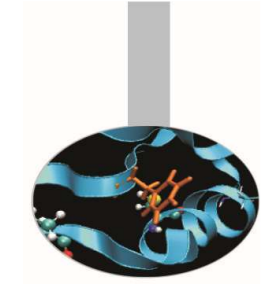

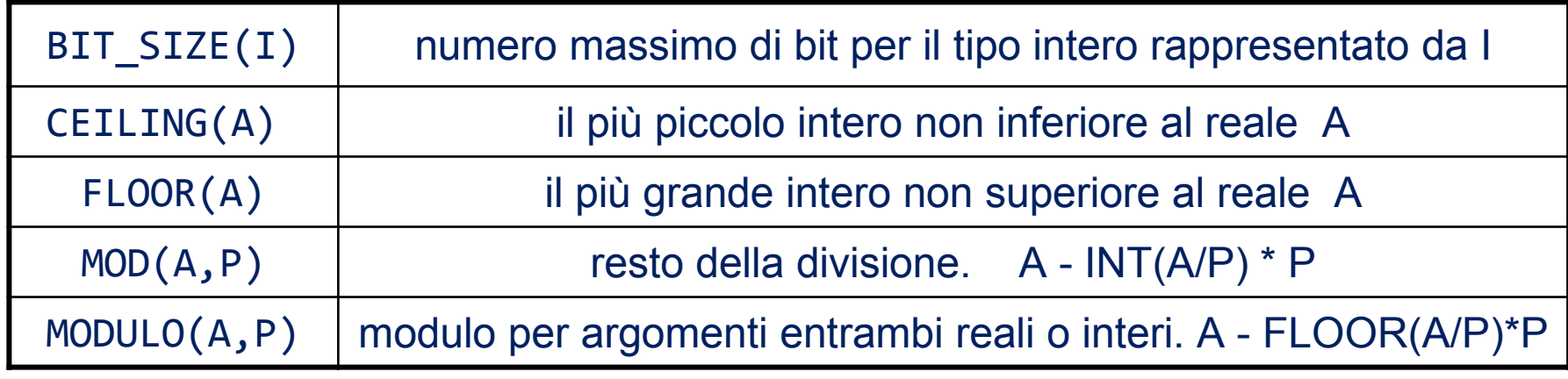

#### **Esempi:**

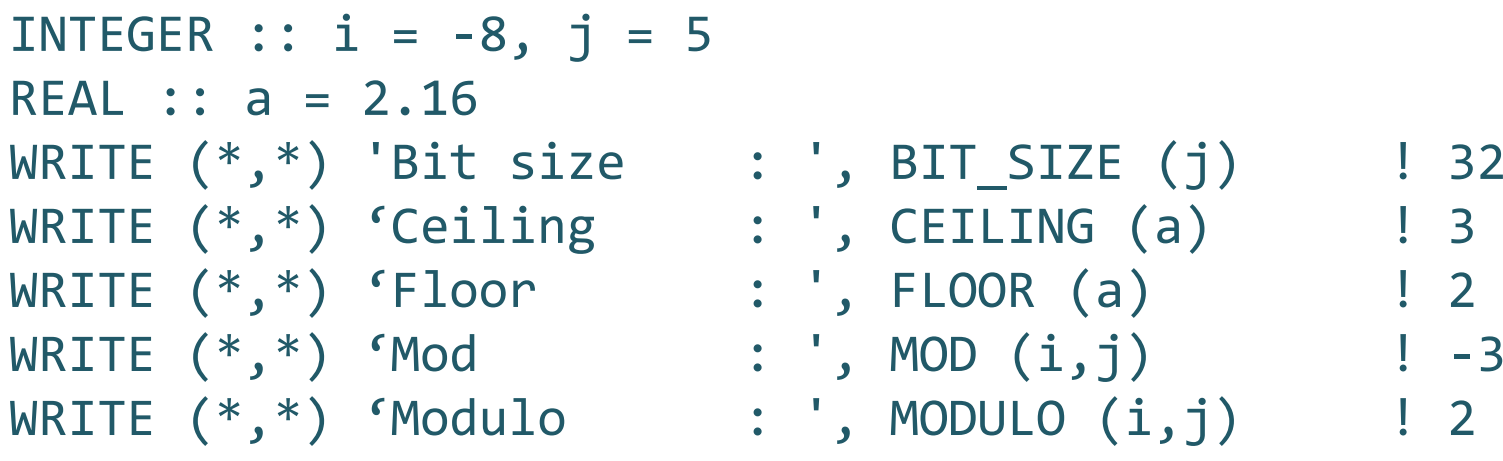

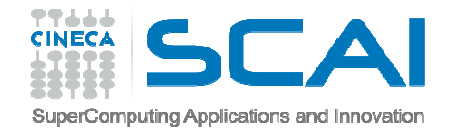

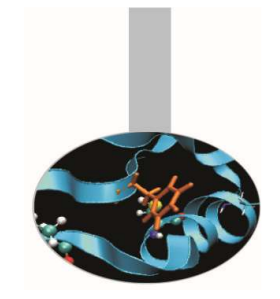

Le funzioni intrinseche delle slides successive sono basate sul seguente modello di rappresentazione dei reali:

$$
x=sb^e\sum_{k=1}^p f_k b^{-k}
$$

- **x:**valore della variabile reale;
- **s:**segno  $(+/-1)$ ;
- **b:**base il cui valore <sup>è</sup> un intero <sup>&</sup>gt; <sup>1</sup> praticamente sempre uguale <sup>a</sup> 2;
- **e:** intero pari al valore dell'esponente necessario <sup>a</sup> rappresentare il valore**x** nella base caratteristica dell'architettura della macchina;
- **p:** numero di bit della mantissa per la rappresentazione in virgola mobile;
- **fk:**valore del k-esimo digit. Tale valore <sup>è</sup> compreso tra **0**<=**fk**<**b**.

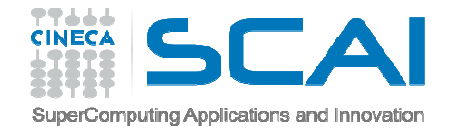

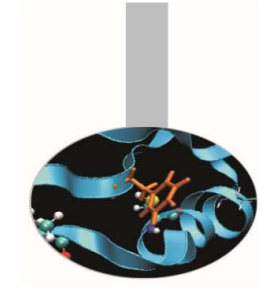

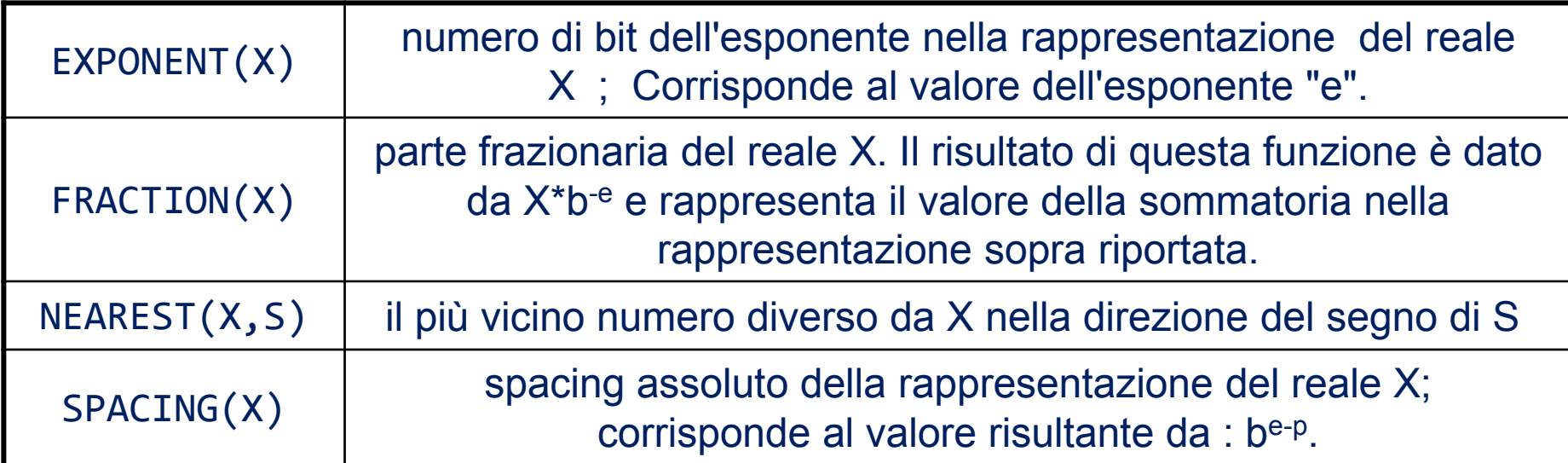

```
INTEGER, PARAMETER :: ik = SELECTED_REAL_KIND(10)
REAL(ik) :: pi=3.14159265358979323846_ik, in = 1.0_ikWRITE (*,*) 'Exponent : ', EXPONENT (pi) ! 2
<code>WRITE</code> (* _*) 'Fraction \; : \; ' , <code>FRACTION</code> (pi) \; ! 0.7853..
WRITE (*,*) 'Nearest \quad : ', NEAREST (\text{\textit{pi}},\text{\textit{in}}) ! 3.1415..
WRITE (*,*) 'Spacing : ', SPACING (pi) ! 4.44E-16
```
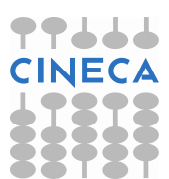

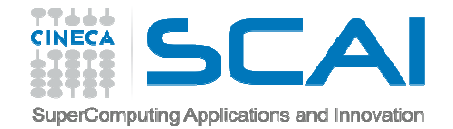

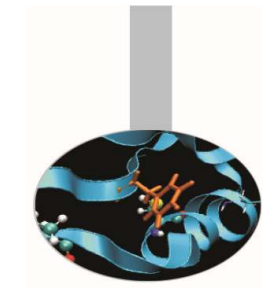

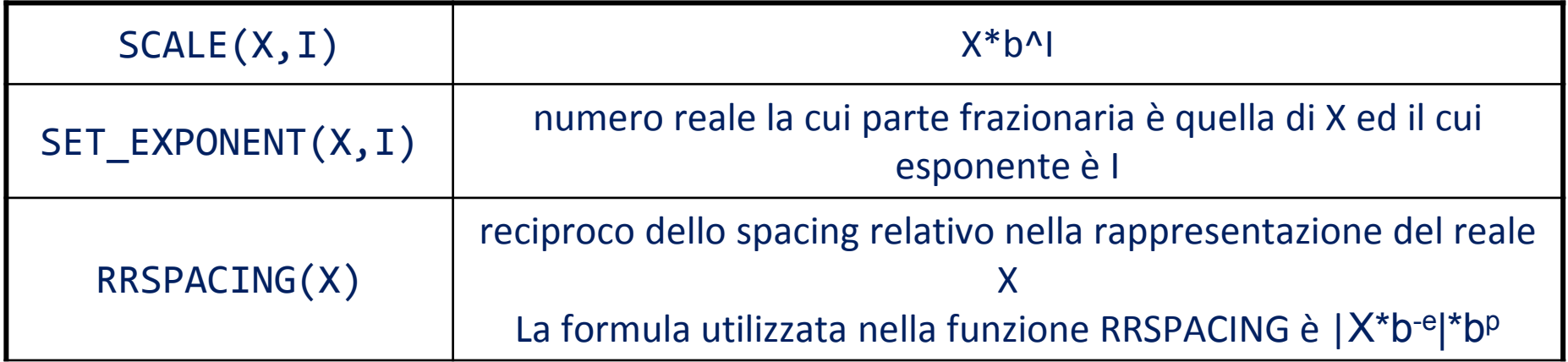

```
INTEGER, PARAMETER :: ik = SELECTED_REAL_KIND(10)REAL(ik) :: pi=3.14159265358979323846_ik, in = 1.0_ikINTEGR :: n=3WRITE (*,*) 'Scale : ', SCALE (pi,n) ! 25.13
WRITE (*,*) 'Setexponent : ', SET_EXPONENT (pi,n) ! 6.28WRITE (*,*) 'RRspacing : ', RRSPACING (pi) ! 7.07E+15
```
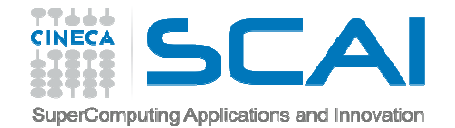

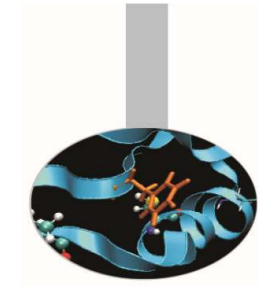

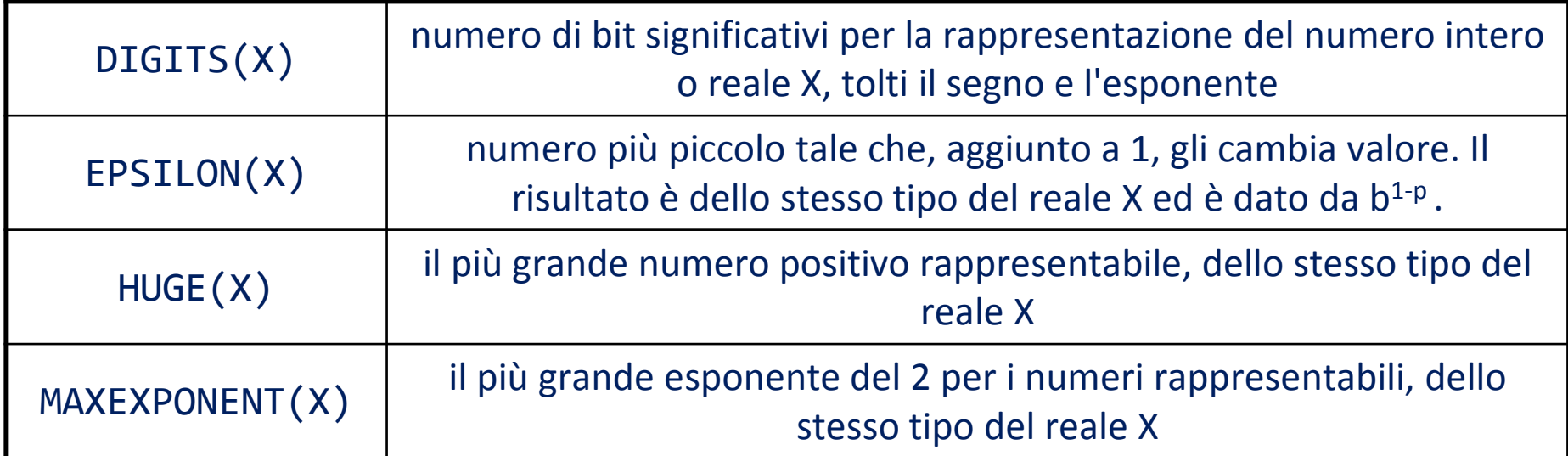

```
INTEGER, PARAMETER :: ik = SELECTED_REAL_KIND(10)REAL(ik) :: pi=3.14159265358979323846_ik, in = 1.0_ikWRITE (*,*) 'Digits : ', DIGITS (pi) ! 53
WRITE (*,*) 'Epsilon : ', EPSILON (pi) ! 2.22E-16 WRITE (*,*) 'Huge : ', HUGE (pi) ! 1.79E308
WRITE (*,*) 'Maxexponent : ', MAXESPONENT (pi) ! 1024
```
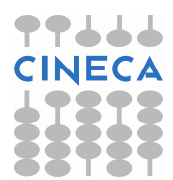

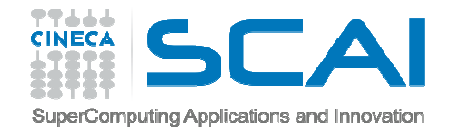

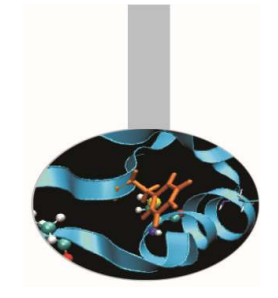

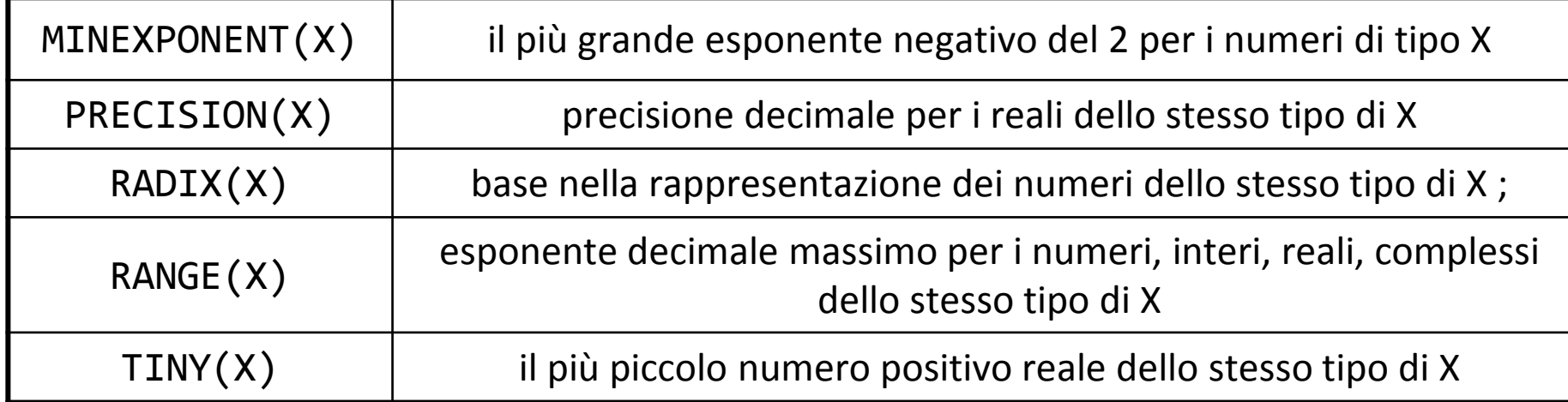

```
INTEGER, PARAMETER :: ik = SELECTED_REAL_KIND(10)
REAL(ik) :: pi=3.14159265358979323846_ik, in = 1.0_ik
WRITE (*,*) 'Minexponent : ', MINEXPONENT (pi) ! -1021WRITE (*,*) 'Precision : ', PRECISION (pi) ! 15 WRITE (*,*) 'Radix : ', RADIX (pi) ! 2

WRITE (*,*) 'Range : ', RANGE (pi) ! 307
WRITE (*,*) 'Tiny : ', RANGE (pi) ! 2.22E-308
```
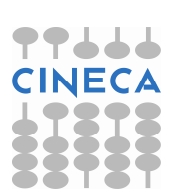

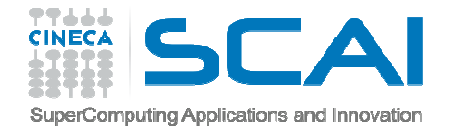

### Esempi

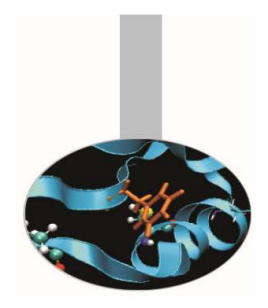

- 1. Definizione <sup>e</sup> valori di RRSPACING <sup>e</sup> SPACING: Spacing.f90
- 2. Valori di kind per le variabili intere del sistema: Kind\_int.f90
- 3. Verifica delle differenze tra le funzioni MOD <sup>e</sup> MODULO: Mod\_Modulo.f90

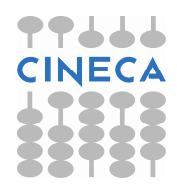

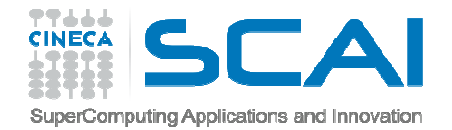

### **Esercizi**

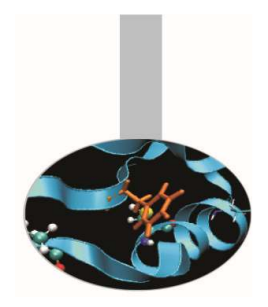

- 1. Scrivere un programma che ritorna <sup>i</sup> valori delle funzioni intrinseche DIGITS(), HUGE(), RANGE() per gli interi dei KINDdisponibili. Si suggerisce di usare <sup>i</sup> kind presentati dall'esempio Kind\_int.f90
- 2. Fare la stessa cosa con le funzioni DIGITS(), HUGE(), TINY(), RANGE() applicate ai reali.

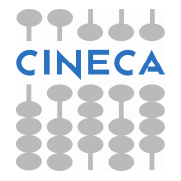